## **Teacher dashboard**

A **Blocksi Manager: Education everywhere** component for Chromebook internet content filtering in a 21st century learning environment.

**Blocksi Manager empowers 21st century teachers with a simple and efficient classroom Management System for Chromebooks, giving them the ability, just by glancing at the Blocksi dashboard, to see what is on every Chromebook at any point of time during the class, and to collect analytics to improve their pedagogy and develop their curriculum.**

**Dynamic Web and Youtube category based filtering allows teachers to enforce focus driven classes, so that only the meaningful and relevant internet content is made available to the students.**

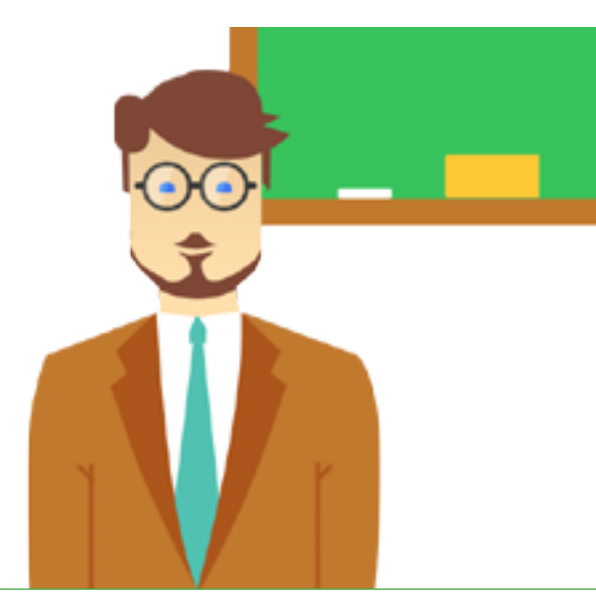

**b** BLOCKSI

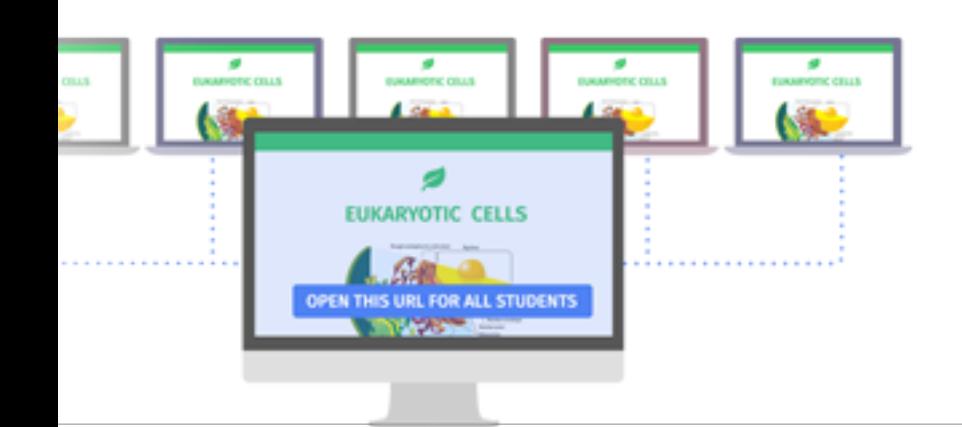

**Enforce and manage internet content on every Chromebook**

**Monitor and View every student's Chromebook screen in the class**

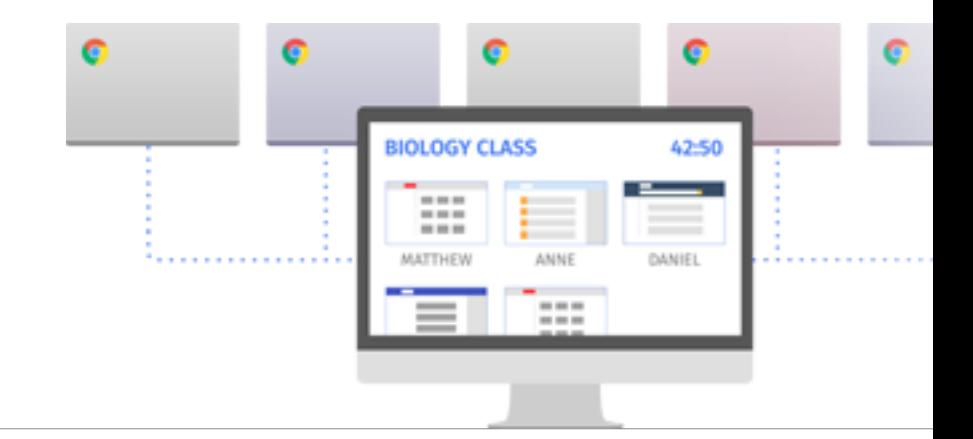

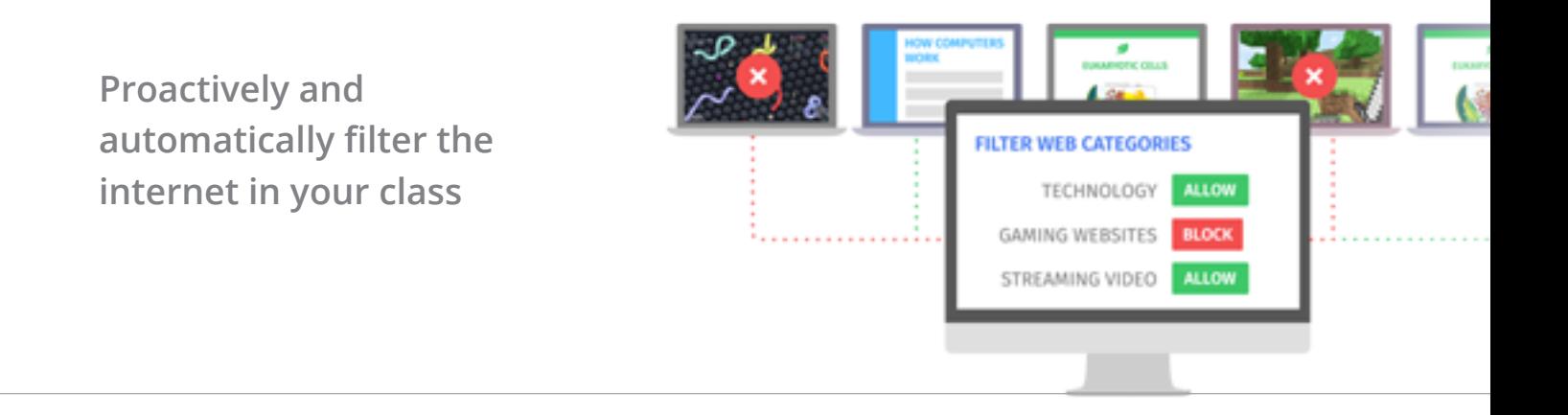

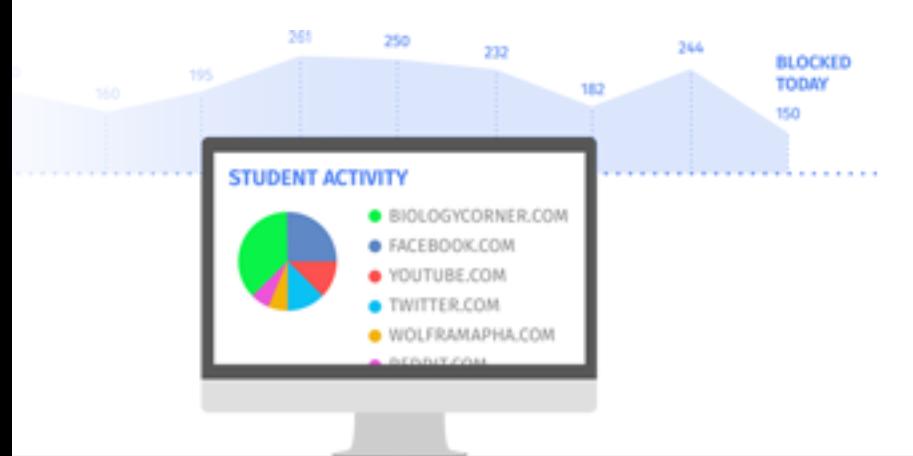

## **Collect real time analytics on each class to develop pedagogy and curriculum**

## **Fully GSuite Education compliant**

**See what's on every Chromebook in your class**

**Control or Block Internet during Assessments**

**Trend Analysis & Analytics**

The teacher dashboard allows you to have full control over your class by giving you the ability to see what's on every screen.

It allows you to push a fltering policy to each Chromebook in your class and get internet browsing analytics per student or per class, to drive pedagogy and curriculum development.

Blocksi Manager is fully Google Classroom Compliant so you can import existing Google Classroom classes or create your own.